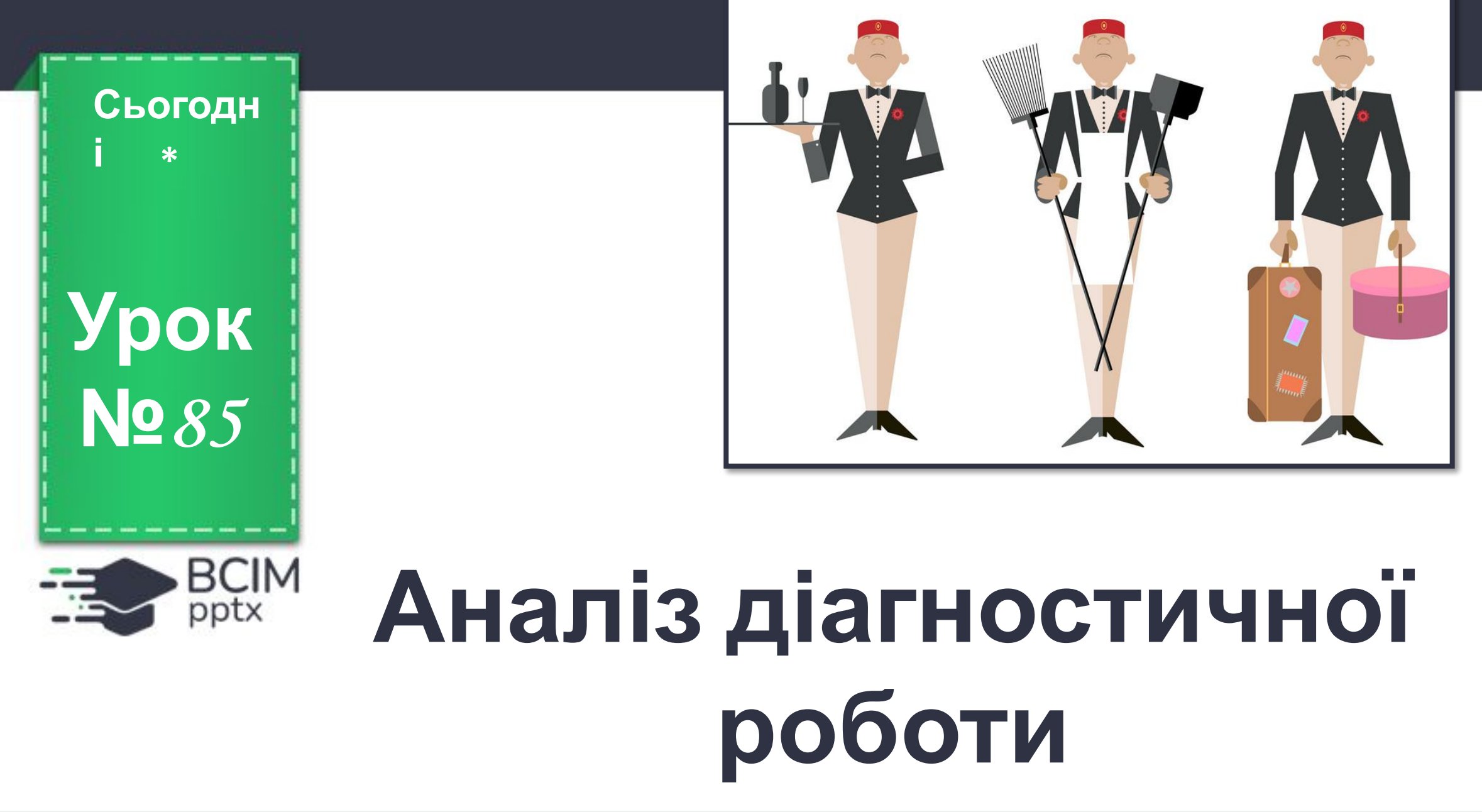

## **Українська мова**

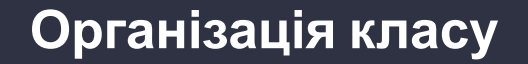

**Вітаю вас, мої любі. У світлій затишній оселі. Нехай урок наш для вас буде, Як пісня – дзвінкий та веселий.**

**\***

BCIM

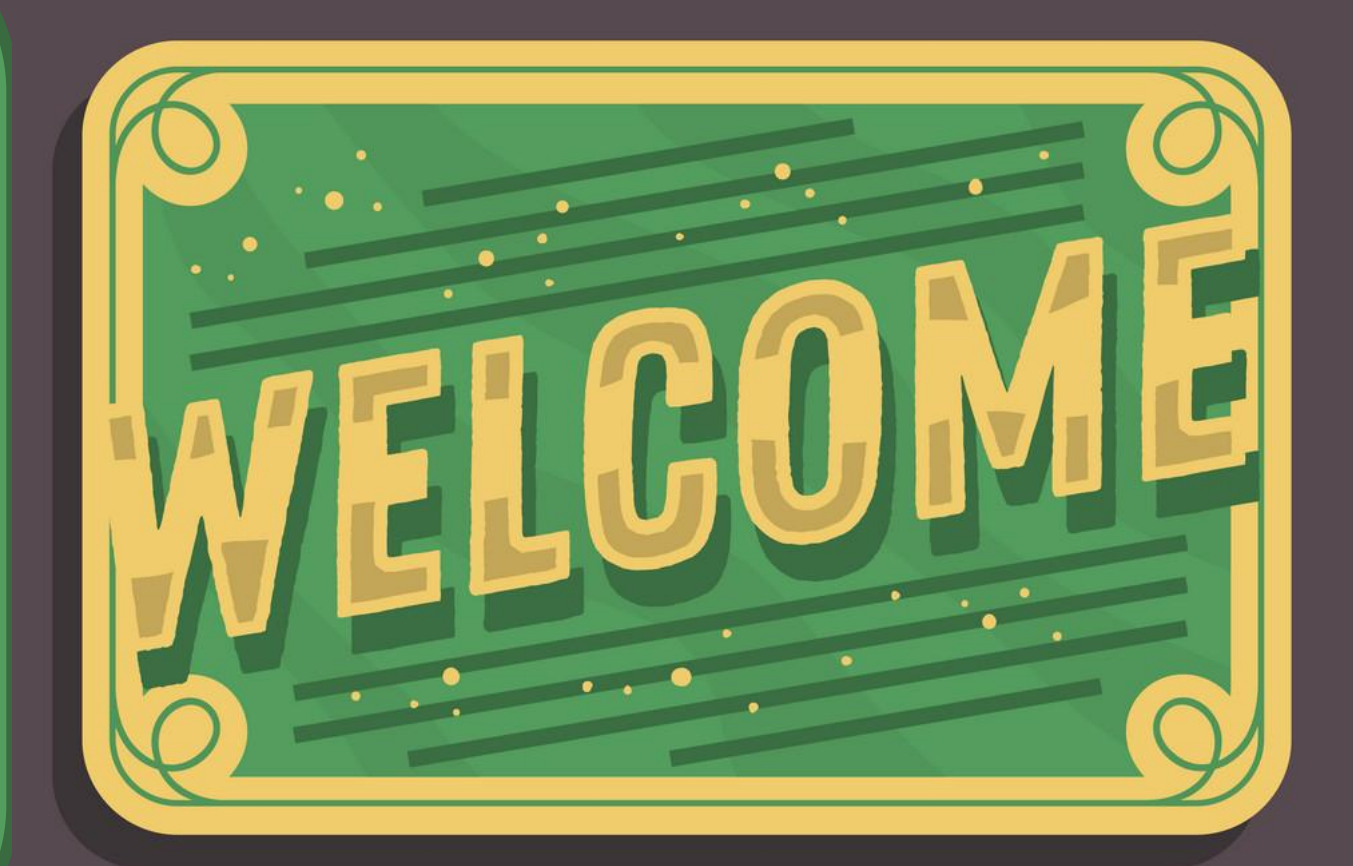

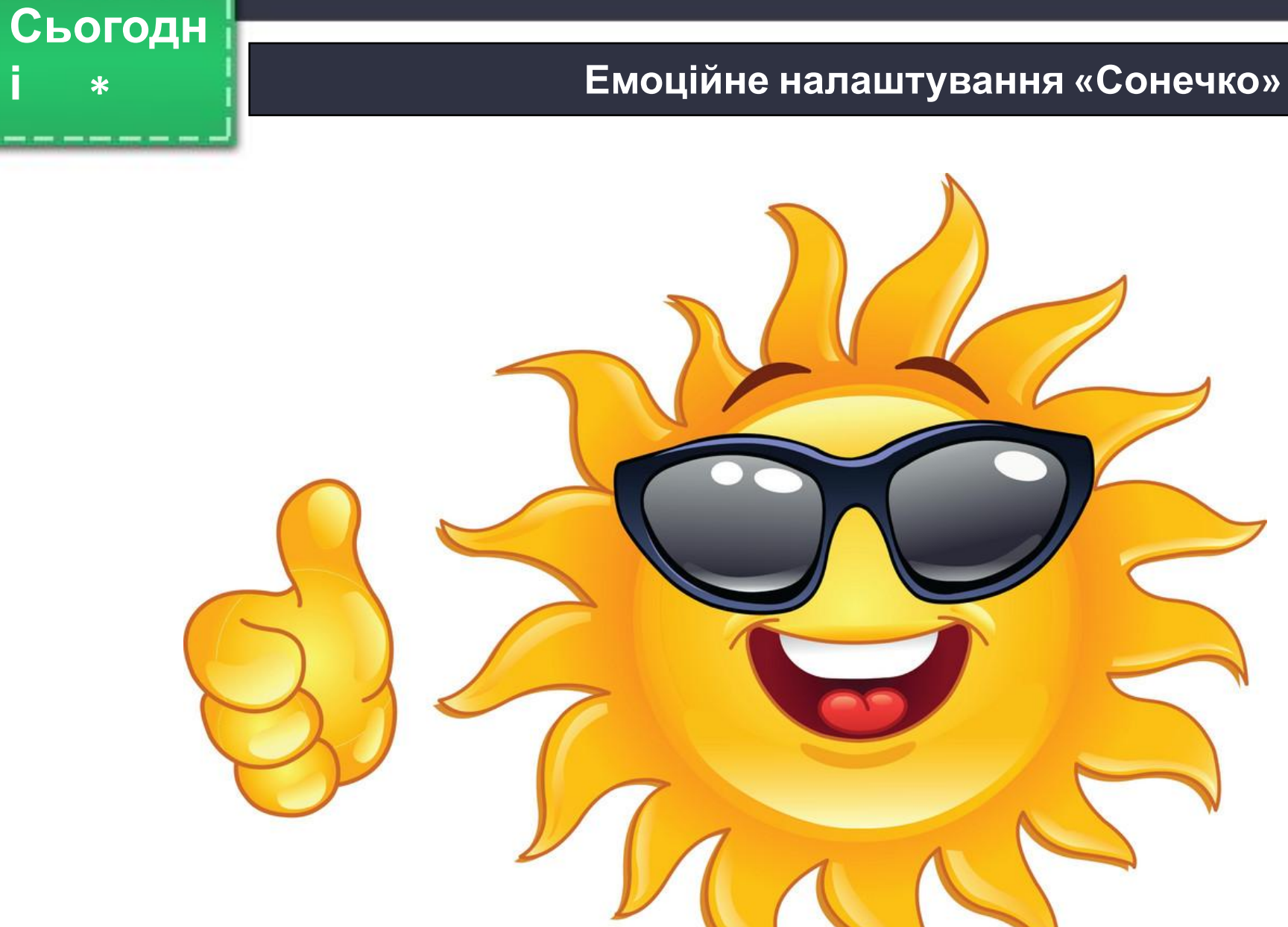

BCIM

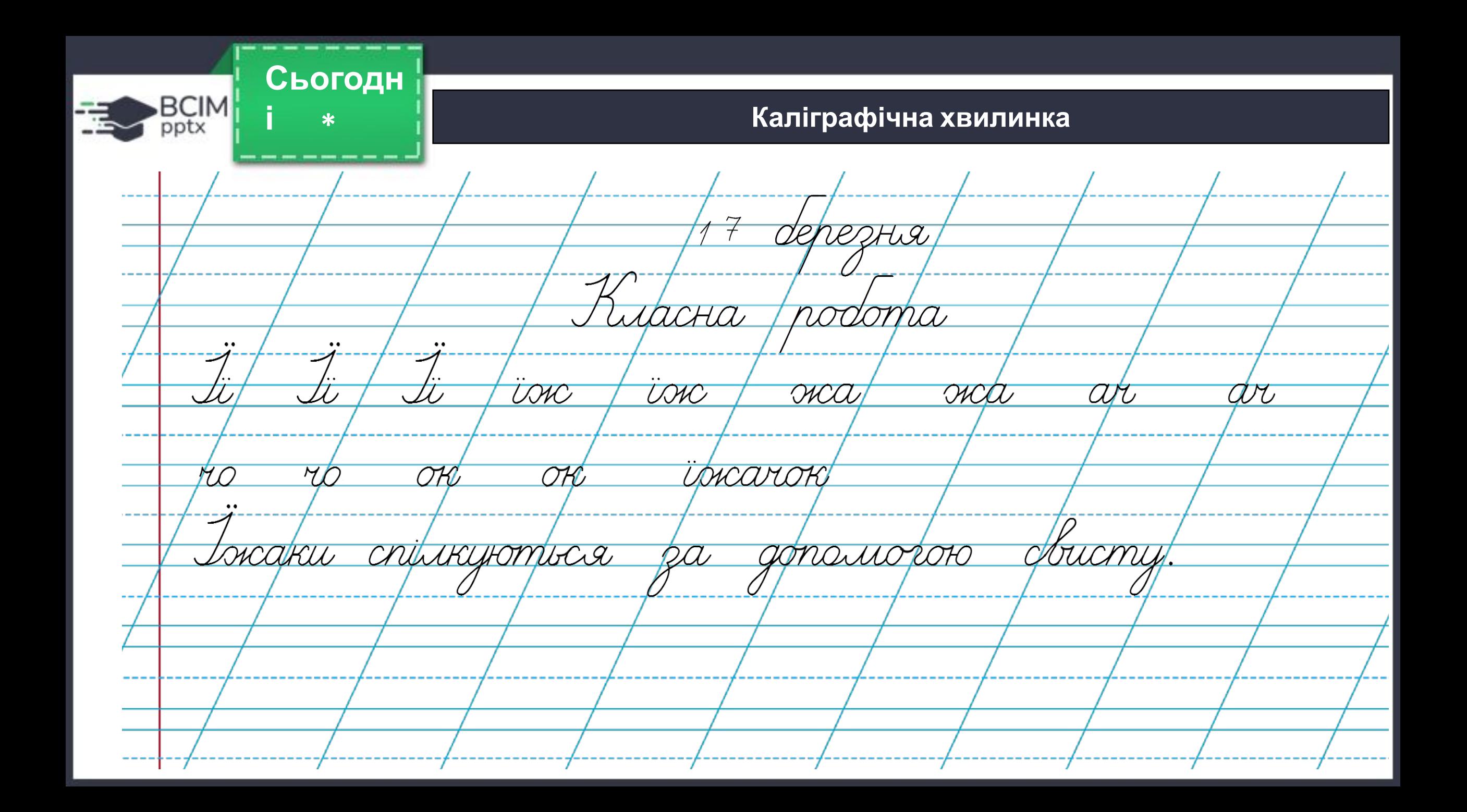

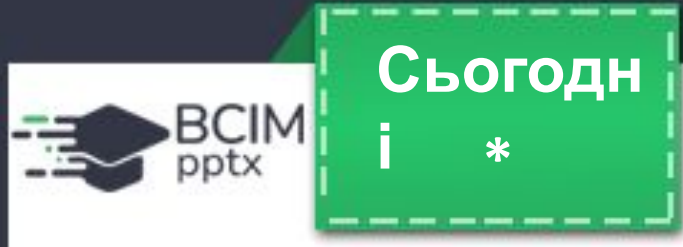

**і Запам'ятай!**

# **Службові частини мови з іншими частинами мови треба писати окремо.**

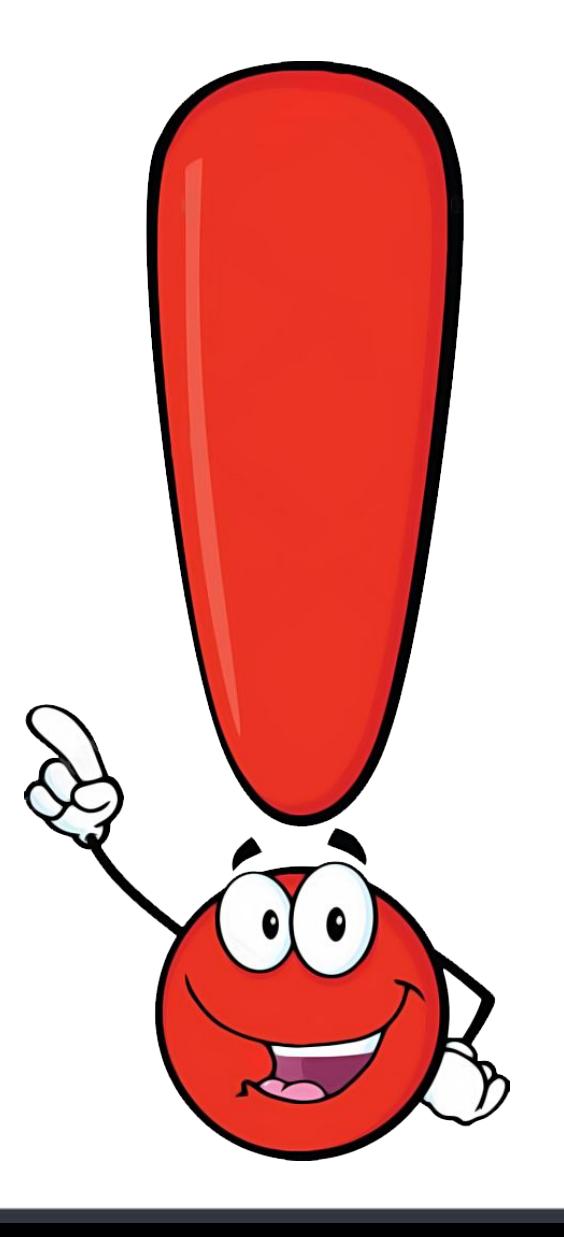

**і Прочитай текст, уставляючи пропущені службові слова**

 **Комп'ютерна мишка сидить … Комп'ютерна мишка сидить на Комп'ютерна мишка сидить на робочому столі. Допомагає виконувати робочому столі. Допомагає виконувати** на екрані різні дії. Вона рухає курсор по екрану і ставить його на потрібне місце.<br>Комп'ютерна мишка й крапку<br>поставить, і знак питання, і знак оклику! Комп'ютерна мишка й крапку поставить, і знак питання, і знак оклику!

**Підручник. Сторінк а 78 202**

**Підручник. Вправа** **\***

BCIM

**оклику! оклику!**

**і Спиши текст, уставляючи пропущені службові слова. Підкресли їх. Як пишемо службові слова з іншими словами?**

 **Комп'ютерна мишка сидить на робочому столі. Допомагає виконувати на екрані різні дії. Вона рухає курсор по екрану і ставить його на потрібне місце. Комп'ютерна мишка й крапку поставить, і знак питання,** 

**і знак оклику!**

BCIM pptx

**\***

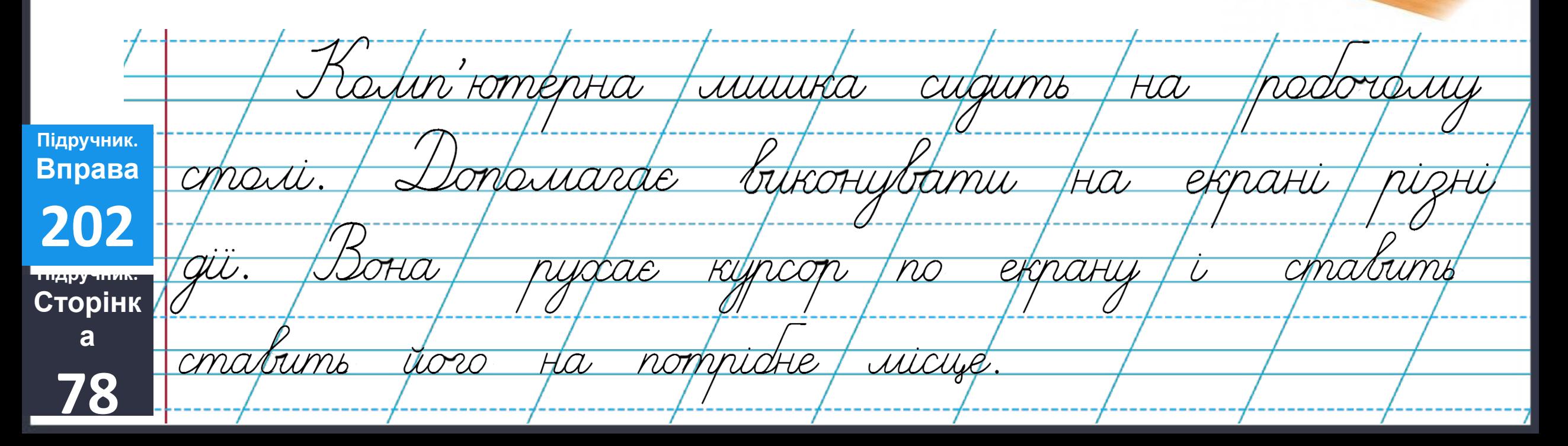

**і Спиши текст, уставляючи пропущені службові слова. Підкресли їх. Як пишемо службові слова з іншими словами?**

 **Комп'ютерна мишка сидить на робочому столі. Допомагає виконувати на екрані різні дії. Вона рухає курсор по екрану і ставить його на потрібне місце. Комп'ютерна мишка й крапку поставить, і знак питання,** 

**і знак оклику!**

BCIM pptx

**\***

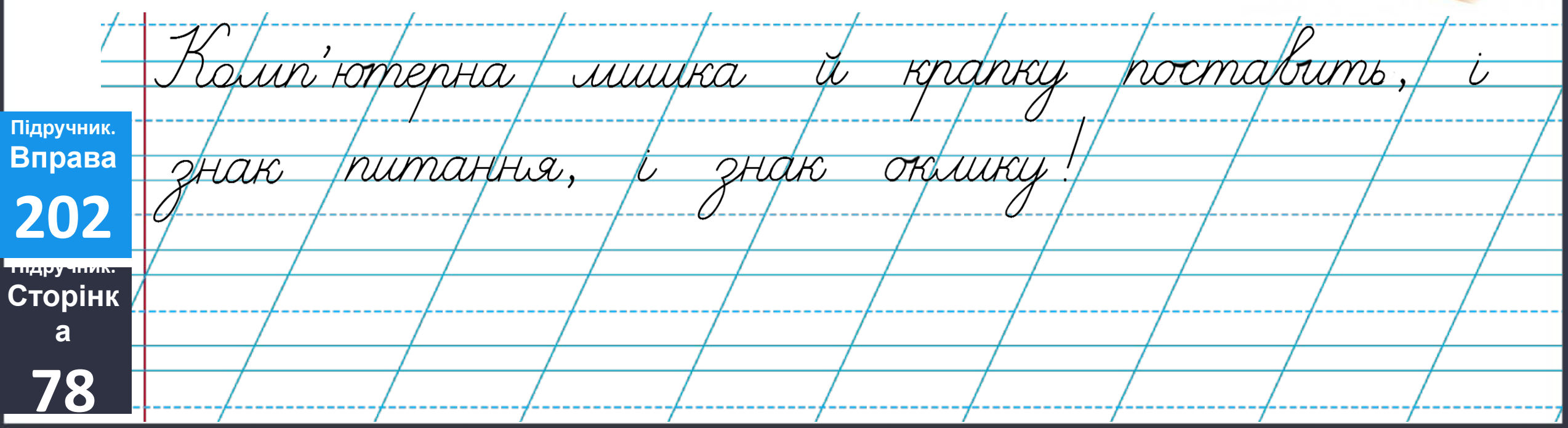

# Рухлива вправа

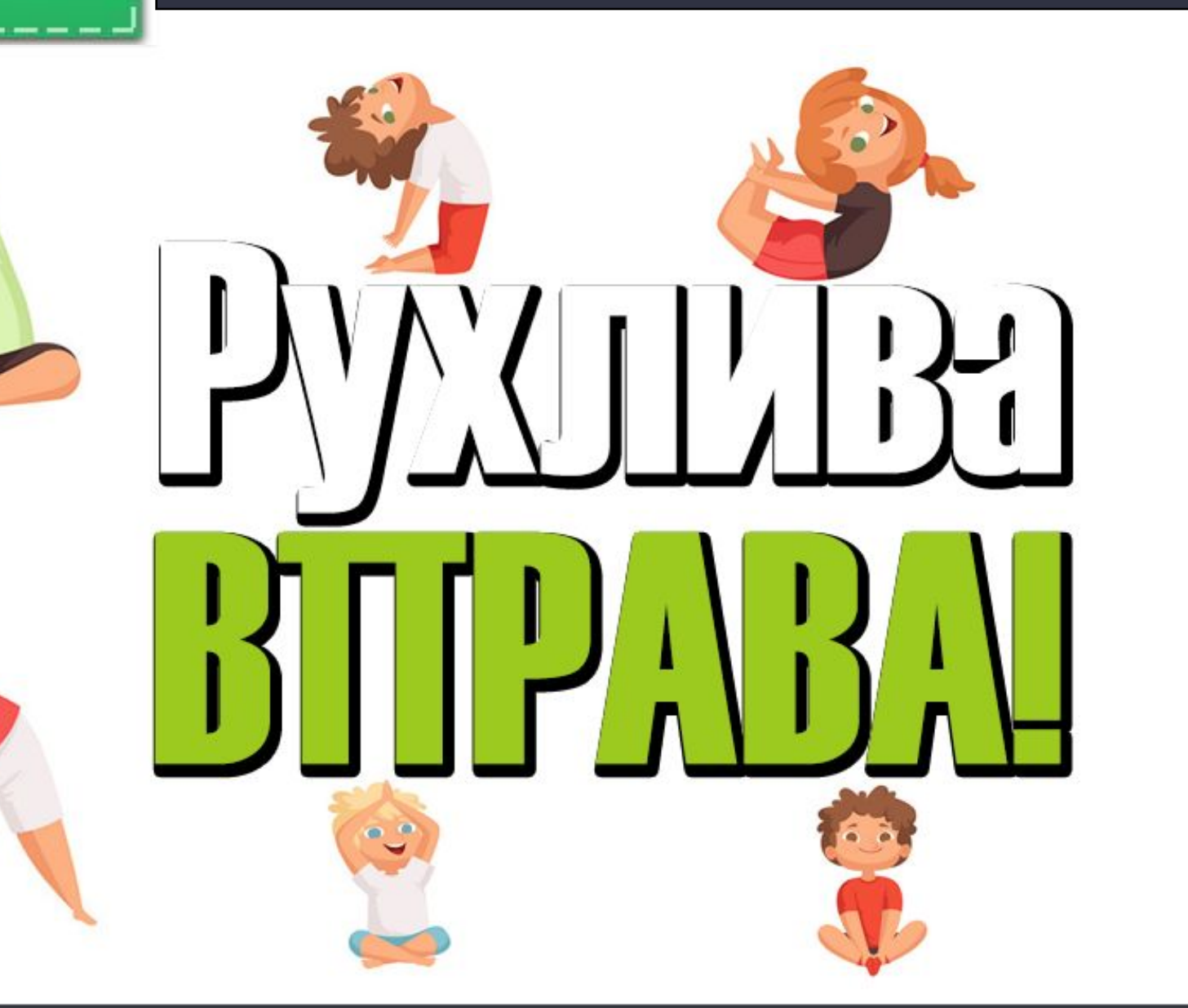

Сьогодн

 $*$ 

÷

**BCIM** 

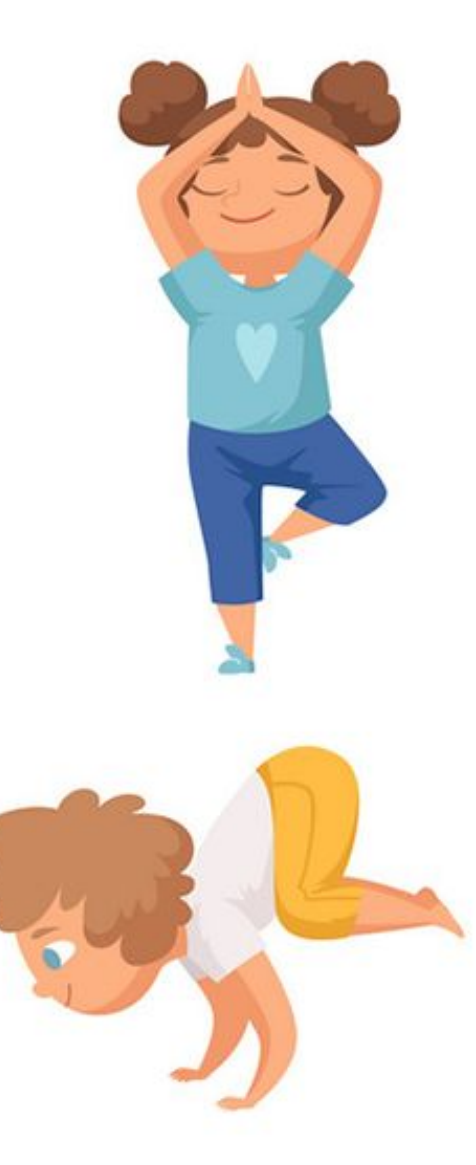

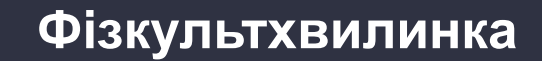

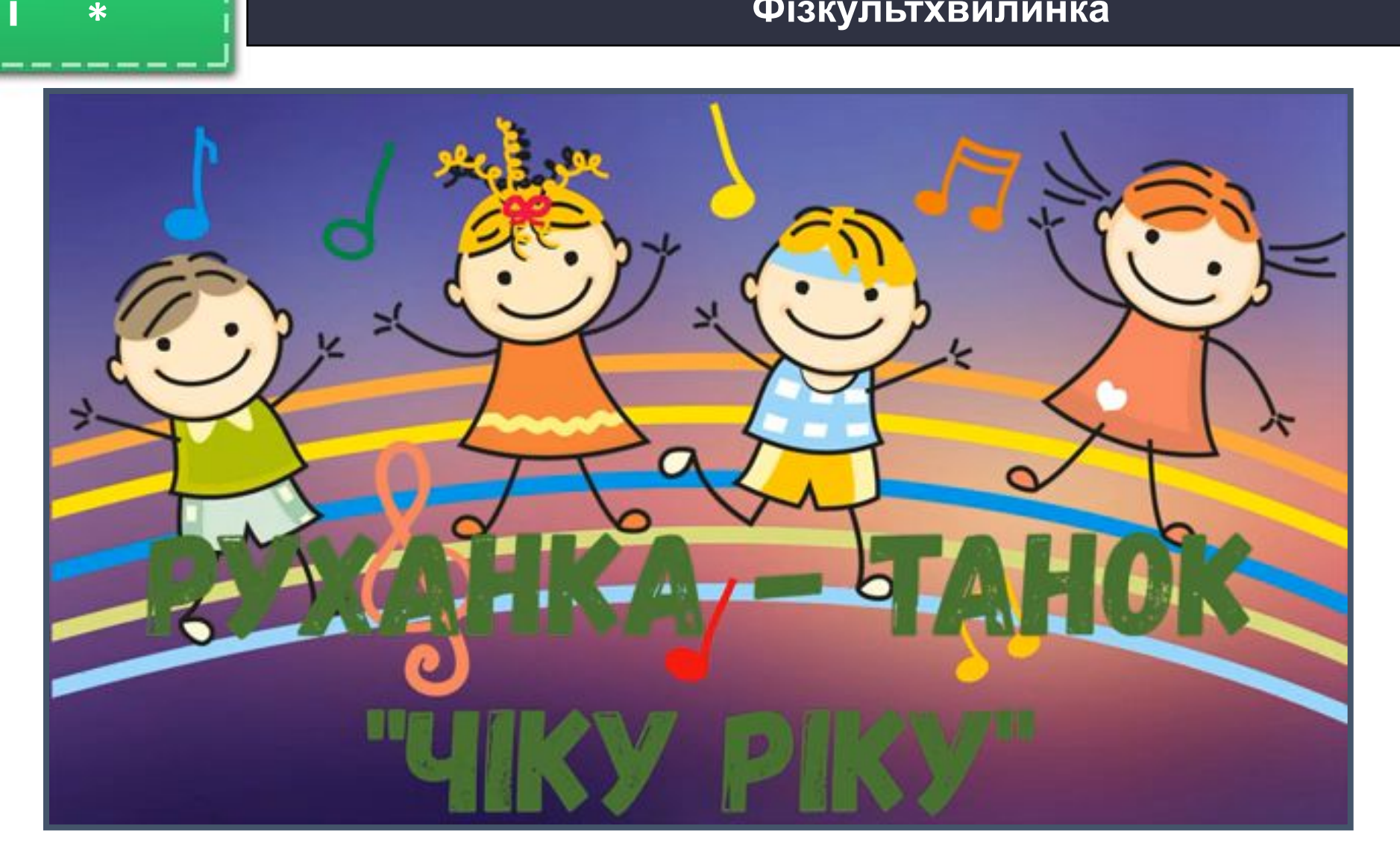

Взято з каналу «Жвавчик. Маленький мандрівник.». Оригінальне посилання https://www.youtube.com/watch?v=WE1EsSuhCd8

**Сьогодн**

**BCIM**<br>pptx

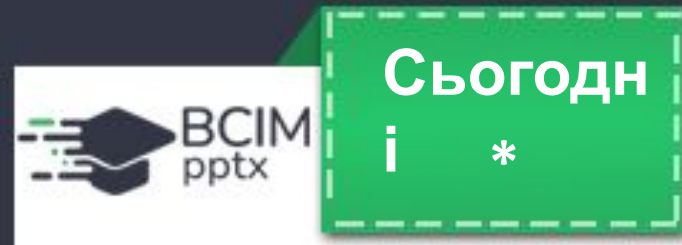

### **і Рефлексія. Вправа «Веселка»**

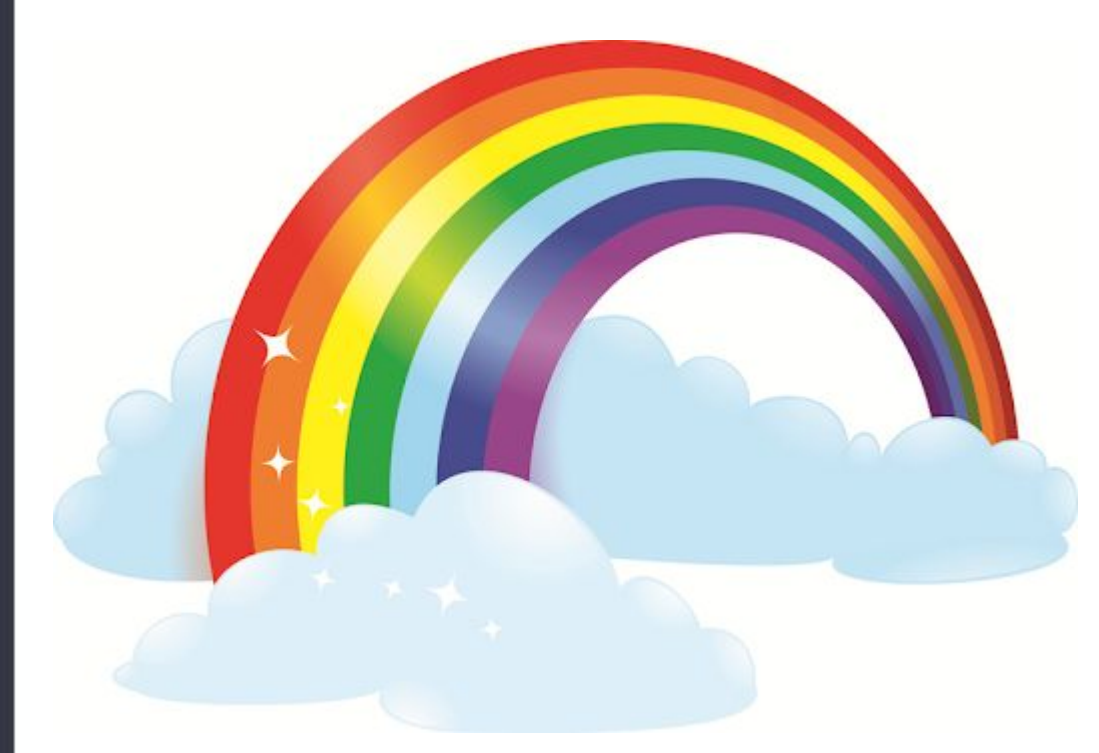

**Я не міг, не хотів це робити.**

**Я це робив, але не вдалося.**

**Я це робив з допомогою.**

**Я це робив, хоча були помилки.**

**Я це робив, але не відразу.**

**Я це зробив.**

**Це було дуже просто!**